- /\* \* Team 15: "Do It" \* 2.27.09 \* Arm bumper module \* \* Tony Zhang \* Agustin Ramirez
- \* Nina Joshi
- \*/

#ifndef \_ARMS\_H\_ #define \_ARMS\_H\_

unsigned char ARMS\_CheckForArmBumper(void); unsigned char ARMS\_GetArmBumperStatus(void); void ARMS\_Debug(void);

```
/* 
 * Team 15: "Do It"
 * 3.2.09
 * Arm bumper module
 *
 * Tony Zhang
 * Agustin Ramirez
 * Nina Joshi
 */
#include <me218_c32.h>
#include <stdio.h>
#include <ADS12.h>
#include <PWMS12.h>
#include <timers12.h>
#include "defs.h"
#include "events.h"
#include "arms.h"
// The previous arm bumper event.
static unsigned char lastEvent = NO_EVENT;
/* Returns an arm bumper event if either arm bumper has been hit. */
unsigned char ARMS_CheckForArmBumper() { 
     unsigned char event = NO_EVENT; 
     if (ADS12_ReadADPin(LEFT_ARM_BUMPER_BIT) < 500) {
       event = LEFT_ARM_BUMPER_HIT;
     }
     if (ADS12_ReadADPin(RIGHT_ARM_BUMPER_BIT) < 500) {
       event = RIGHT_ARM_BUMPER_HIT; 
     }
     // Only return event if it differs from lastEvent.
     if (event != lastEvent) {
       lastEvent = event; 
       return event; 
     } 
     return NO_EVENT; 
}
/* Returns the current arm bumper status regardless of whether it has changed. */
unsigned char ARMS_GetArmBumperStatus(void) { 
     return lastEvent; 
} 
/* Arm debug */
void ARMS_Debug(void) { 
     printf("\nDebugging arm bumpers... Controls:\r\n"); 
     printf("q: quit\r\n"); 
     // Break out of loop when user hits 'q'
     for(;,) \{// Prints user specified arm bumps.
       while (!kbhit()) { 
               unsigned char event = ARMS_CheckForArmBumper();
```

```
if(event == RIGHT_ARM_BUMPER_HIT) { 
                        printf("Right arm bumper hit\r\n");
                } 
                else if(event == LEFT_ARM_BUMPER_HIT) { 
                        printf("Left arm bumper hit\r\n");
                }
        } 
        // Clears input character and returns from the function. 
        if (getchar() == 'q') {
          lastEvent = NO_EVENT;
          return; 
        }
     }
}
```
- /\* \* Team 15: "Do It" \* 2.27.09 \* Beacon sensing module \* \* Tony Zhang
- \* Agustin Ramirez
- \* Nina Joshi
- \*/

#ifndef \_BEACON\_H\_ #define \_BEACON\_H\_

unsigned char BEACON\_CheckForBeacon(void); unsigned char BEACON\_GetBeaconStatus(void); void BEACON\_Debug(void);

```
/* 
 * Team 15: "Do It"
 * 3.5.09
 * Beacon sensing module
 *
 * Tony Zhang
 * Agustin Ramirez
 * Nina Joshi
 */
#include <me218_c32.h>
#include <stdio.h>
#include <timers12.h>
#include <ADS12.h>
#include "defs.h"
#include "beacon.h"
#include "events.h"
// The previous beacon event.
static unsigned char lastEvent = NO_EVENT;
// The current beacon event.
static unsigned char thisEvent = NO_EVENT; 
// Beacon cutoff threshold. When the beacon has been high for this amount of time, it is on.
static unsigned char beaconCutoff = 0;
\prime* Returns a BEACON ON event if the phototransistor signal is between the specified thresholds.
*/
unsigned char BEACON_CheckForBeacon() { 
     unsigned char event = NO_EVENT;
     if ((ADS12_ReadADPin(PHOTO_BIT) > BEACON_ON_LOW_THRESHOLD) && 
(ADS12_ReadADPin(PHOTO_BIT) < BEACON_ON_HIGH_THRESHOLD)) { 
       event = BEACON_ON;
    }
     if (event != lastEvent) {
       lastEvent = event; 
       return event;
    }
 return NO_EVENT; 
}
/* Returns the current beacon status regardless of whether it has changed. */
unsigned char BEACON GetBeaconStatus(void) {
     return lastEvent; 
} 
/* Beacon debug. */
void BEACON_Debug(void) {
     printf("\nDebugging beacon sensors...Controls:\r\n"); 
     printf("q: quit\r\n"); 
     // Break out of loop when user hits 'q'
     for(;;) \{// Prints beacon value until user quits.
```

```
while (!kbhit()) {
           unsigned char event = BEACON_CheckForBeacon(); 
           if(event == BEACON_ON) {
                    printf("Beacon ON\r\n");
           } else if (event == NO_EVENT) { 
                   //printf("No Event\r\n"); 
           } 
   } 
   // Clears input character and returns from the function.
  if (getchar() == 'q') {
    lastEvent = NO_EVENT;
    return; 
  }
}
```
}

/\* \* Team 15: "Do It" \* 3.5.09 \* Definitions \* \* Tony Zhang \* Agustin Ramirez \* Nina Joshi \*/ #include <bitdefs.h> /\* Port T bits \* Channel 1 (right) is T7. \* Channel 0 (left) is T6. \*/ #define LEFT\_WHEEL\_CHANNEL\_BIT PWMS12\_CHAN1 #define RIGHT\_WHEEL\_CHANNEL\_BIT PWMS12\_CHAN0 #define RELEASE\_MOTOR\_ENABLE\_BIT BIT5HI #define LEFT\_WHEEL\_DIRECTION\_BIT BIT7HI #define RIGHT\_WHEEL\_DIRECTION\_BIT BIT6HI /\* Port AD bits \*/ #define LEFT\_ARM\_BUMPER\_BIT 0 #define RIGHT\_ARM\_BUMPER\_BIT 1 #define PHOTO\_BIT 2 #define SWITCH\_BIT BIT3HI /\* Beacon \*/ #define BEACON\_ON\_LOW\_THRESHOLD 300 #define BEACON\_ON\_HIGH\_THRESHOLD 800 /\* Timers \*/ /\* Allow game to last 2 min. \*/ #define END\_TIMER 6 #define END\_TIME 30000 /\* Kickspin at full speed for 800 ms. \*/ #define KICKSPIN\_TIMER 1 #define KICKSPIN\_TIME 200 /\* Reverse motors to break spin for 120 ms. \*/ #define REVERSE\_TIMER 7 #define REVERSE\_TIME 30 /\* Wait 400 ms before releasing arms. \*/ #define ARM\_TIMER 2 #define ARM\_TIME 100 /\* Arm releasing motor should run for 600 ms. \*/ #define RELEASE\_TIMER 3 #define RELEASE\_TIME 150 /\* 400 ms time delay before switching to moving left. \*/ #define RIGHT\_DELAY\_TIMER 5 #define RIGHT\_DELAY\_TIME 100 /\* 400 ms time delay before switching to moving right. \*/ #define LEFT\_DELAY\_TIMER 4 #define LEFT\_DELAY\_TIME 100

/\* Convenience \*/

#define false 0 #define true 1

/\* \* Team 15: "Do It" \* 2.26.09 \* Event detection module \* \* Tony Zhang \* Agustin Ramirez \* Nina Joshi \*/ #ifndef EVENTS H #define EVENTS H

#define NO EVENT 0 #define SWITCH\_ON 1 #define BEACON\_ON 2 #define RIGHT\_BODY\_BUMPER\_HIT 3 #define RIGHT\_ARM\_BUMPER\_HIT 4 #define LEFT\_ARM\_BUMPER\_HIT 5 #define END\_TIMER\_EXPIRED 6 #define KICKSPIN\_TIMER\_EXPIRED 7 #define REVERSE\_TIMER\_EXPIRED 8 #define ARM\_TIMER\_EXPIRED 9 #define RELEASE\_TIMER\_EXPIRED 10 #define RIGHT\_DELAY\_TIMER\_EXPIRED 11 #define LEFT\_DELAY\_TIMER\_EXPIRED 12

/\* Helper function to check if any timers have expired since no separate routine for that. \*/ static unsigned char CheckForTimerExpired(void);

unsigned char EVENTS\_CheckForEvents(void); void EVENTS\_Debug(void);

```
/* 
 * Team 15: "Do It"
 * 3.2.09
 * Event detection module
 *
 * Tony Zhang
 * Agustin Ramirez
 * Nina Joshi
 */
#include <me218_c32.h>
#include <stdio.h>
#include "events.h"
#include "defs.h"
#include "timers12.h"
#include "arms.h"
#include "beacon.h"
#include "switch.h"
/* Checks and returns any events that have occured . */
unsigned char EVENTS_CheckForEvents(void) {
     unsigned char event = NO_EVENT; 
     // Check switch change
     event = SWITCH_CheckForSwitch();
     if (event != NO EVENT)return event; 
     // Check if a timer expired 
     event = CheckForTimerExpired();
     if (event != NO_EVENT)
       return event; 
     // Check arm bumpers
     event = ARMS_CheckForArmBumper();
     if (event != NO_EVENT)
       return event; 
     // Check beacon sensors 
     event = BEACON_CheckForBeacon();
     return event;
}
/* Checks all timers and if any has expired, clear the timer and return the corresponding event. */
static unsigned char CheckForTimerExpired() {
     if(TMRS12_IsTimerExpired(END_TIMER)) { 
       TMRS12_ClearTimerExpired(END_TIMER);
       return END_TIMER_EXPIRED; 
     }
     if(TMRS12_IsTimerExpired(KICKSPIN_TIMER)) {
       TMRS12_ClearTimerExpired(KICKSPIN_TIMER); 
       return KICKSPIN_TIMER_EXPIRED; 
     }
     if(TMRS12_IsTimerExpired(REVERSE_TIMER)) {
```

```
TMRS12_ClearTimerExpired(REVERSE_TIMER); 
       return REVERSE_TIMER_EXPIRED; 
     }
     if(TMRS12_IsTimerExpired(ARM_TIMER)) {
       TMRS12_ClearTimerExpired(ARM_TIMER); 
       return ARM_TIMER_EXPIRED; 
    } 
     if(TMRS12_IsTimerExpired(RELEASE_TIMER)) { 
       TMRS12_ClearTimerExpired(RELEASE_TIMER); 
       return RELEASE_TIMER_EXPIRED; 
     }
     if(TMRS12_IsTimerExpired(RIGHT_DELAY_TIMER)) {
       TMRS12_ClearTimerExpired(RIGHT_DELAY_TIMER);
       return RIGHT_DELAY_TIMER_EXPIRED; 
     }
     if(TMRS12_IsTimerExpired(LEFT_DELAY_TIMER)) {
       TMRS12_ClearTimerExpired(LEFT_DELAY_TIMER);
       return LEFT_DELAY_TIMER_EXPIRED; 
     }
     return NO_EVENT; 
}
/* Events debug. */
void EVENTS_Debug(void) { 
     printf("\nDebugging events...Controls:\r\n");
     printf("e: end timer, k: kickspin timer, v: reverse timer, a: arm timer,\r\n");
     printf("s: release motor timer, r: right delay timer, l: left delay timer, q: quit\r\n");
     // Break out of loop when user hits 'q'
     for(;;) \{if (kbhit()) {
         // User selects options. 
               char ch = getchar();
               switch (ch) {
                       case 'e':
                               printf("Setting end timer...\r\n");
                               TMRS12_InitTimer(END_TIMER, END_TIME);
                              break;
                       case 'k':
                               printf("Setting kickspin timer...\r\n");
                               TMRS12_InitTimer(KICKSPIN_TIMER, KICKSPIN_TIME);
                              break;
                       case 'v':
                               printf("Setting reverse timer...\r\n");
                              TMRS12_InitTimer(REVERSE_TIMER, REVERSE_TIME);
                              break;
                       case 'a':
                              printf("Setting arm timer...\r\n");
                              TMRS12_InitTimer(ARM_TIMER, ARM_TIME);
                              break;
                       case 's':
                               printf("Setting release motor timer...\r\n");
                               TMRS12_InitTimer(RELEASE_TIMER, RELEASE_TIME);
                               break;
                       case 'r':
                               printf("Setting right delay timer...\r\n");
```
ME210 Winter 2009 Nina Joshi | Tong Zhang | Agustin Ramirez

TMRS12\_InitTimer(RIGHT\_DELAY\_TIMER, RIGHT\_DELAY\_TIME); break; case 'l': printf("Setting release motor timer...\r\n"); TMRS12\_InitTimer(LEFT\_DELAY\_TIMER, LEFT\_DELAY\_TIME); break; case 'q': return; default: break; } } // Print out event that has occurred. switch(EVENTS\_CheckForEvents()) { case NO\_EVENT: //printf("No event\r\n"); break; case SWITCH\_ON: printf("Switch on\r\n"); break; case BEACON\_ON: printf("Beacon on\r\n"); break; case RIGHT\_BODY\_BUMPER\_HIT: printf("Right body bumper hit\r\n"); break; case RIGHT\_ARM\_BUMPER\_HIT: printf("Right arm bumper hit\r\n"); break; case LEFT\_ARM\_BUMPER\_HIT: printf("Left arm bumper hit\r\n"); break; case END\_TIMER\_EXPIRED: printf("End timer expired\r\n"); break; case KICKSPIN\_TIMER\_EXPIRED: printf("Kickspin timer expired\r\n"); break; case REVERSE\_TIMER\_EXPIRED: printf("Reverse timer expired\r\n"); break; case ARM\_TIMER\_EXPIRED: printf("Arm timer expired\r\n"); break; case RELEASE\_TIMER\_EXPIRED: printf("Release timer expired\r\n"); break; case RIGHT\_DELAY\_TIMER\_EXPIRED: printf("Right delay timer expired\r\n"); break; case LEFT\_DELAY\_TIMER\_EXPIRED: printf("Left delay timer expired\r\n"); break; default:

printf("Error: undefined event!\r\n"); break;

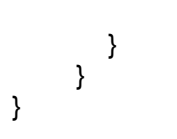

```
/* 
 * Team 15: "Do It"
 * 3.5.09
 * Main program
 *
 * Tony Zhang
 * Agustin Ramirez
 * Nina Joshi
 */
#include <me218_c32.h>
#include <stdio.h>
#include <PWMS12.h>
#include <ADS12.h>
#include <timers12.h>
#include "defs.h"
#include "wheels.h"
#include "arms.h"
#include "events.h"
#include "beacon.h"
#include "release.h"
#include "switch.h"
#include "state.h"
static void MAIN_Debug(void); 
void main (void) { 
     // Initialize timers and wheels. 
     TMRS12_Init(TMRS12_RATE_4MS);
     WHEELS_Init(); 
     // Uncomment the following line to debug and not run the state machine.
  // MAIN_Debug(); 
     // Initialize the state machine and loop forever to run it.
     STATE_InitStateMachine();
     for(;;) \{STATE_RunStateMachine(EVENTS_CheckForEvents());
     }
} 
/* Will always loop as it runs debugging tests for each module. These debugging
 * tests are ONLY for debugging and have blocking code. */
static void MAIN_Debug(void) {
     printf("\nDebugging...\r\n");
     for(;;) { 
        WHEELS_Debug();
        BEACON_Debug();
        ARMS_Debug(); 
        RELEASE_Debug();
        EVENTS_Debug();
        SWITCH_Debug();
     } 
}
```
- /\* \* Team 15: "Do It" \* 2.27.09 \* Arm release module \* \* Tony Zhang
- \* Agustin Ramirez
- \* Nina Joshi
- \*/

#ifndef \_RELEASE\_H\_ #define \_RELEASE\_H\_

void RELEASE\_ReleaseArms(void); void RELEASE\_StopRelease(void); void RELEASE\_Debug(void);

```
/* 
 * Team 15: "Do It"
 * 2.27.09
 * Arm release module
 *
 * Tony Zhang
 * Agustin Ramirez
 * Nina Joshi
 */
#include <me218_c32.h>
#include <stdio.h>
#include <timers12.h>
#include "defs.h"
#include "release.h"
/* Starts the motor by setting the enable bit high. */
void RELEASE_ReleaseArms(void) { 
     DDRT |= RELEASE_MOTOR_ENABLE_BIT;
     PTT |= RELEASE_MOTOR_ENABLE_BIT;
} 
/* Stops the motor by clearing the enable bit. */
void RELEASE_StopRelease(void) { 
     PTT &= ~RELEASE_MOTOR_ENABLE_BIT;
} 
/* Release debug. */
void RELEASE_Debug(void) { 
     // Break out of loop when user hits 'q'
     for(;;) \{printf("\nDebugging arm release... Controls:\r\n");
        printf("press any key to release arms, q: quit\r\n");
       // Releases arms when user hits a key.
        if(qetchar() == 'q') break;//Start arm release motor, start release timer, and when timer expires, stop the motor.
        printf("RELEASING..."); 
        RELEASE_ReleaseArms(); 
        TMRS12_InitTimer(RELEASE_TIMER, RELEASE_TIME); 
        while(!TMRS12_IsTimerExpired(RELEASE_TIMER)) ; 
        RELEASE_StopRelease(); 
        printf("Stopped release motor\r\n");
     } 
}
```
- /\* \* Team 15: "Do It" \* 2.28.09 \* State machine module \* \* Tony Zhang \* Agustin Ramirez
- \* Nina Joshi
- \*/

#ifndef \_STATE\_H\_ #define \_STATE\_H\_

void STATE\_InitStateMachine(void); void STATE\_RunStateMachine(unsigned char event);

/\* \* Team 15: "Do It" \* 3.5.09 \* State machine module \* \* Tony Zhang \* Agustin Ramirez \* Nina Joshi \*/ #include <me218\_c32.h> #include <stdio.h> #include <timers12.h> #include "state.h" #include "defs.h" #include "events.h" #include "beacon.h" #include "wheels.h" #include "release.h" #include "switch.h" #define WAITING\_FOR\_SWITCH 0 #define KICKSPIN 1 #define SEARCHING\_FOR\_BEACON 2 #define ORIENT 3 #define WAITING\_TO\_MOVE\_EAST 4 #define MOVING EAST 5 #define WAITING\_TO\_MOVE\_WEST 6 #define MOVING WEST 7 static unsigned char state; static void WaitingForSwitchState(unsigned char event); static void KickspinState(unsigned char event); static void SearchingForBeaconState(unsigned char event); static void OrientState(unsigned char event); static void WaitingToMoveEastState(unsigned char event); static void MovingEastState(unsigned char event); static void WaitingToMoveWestState(unsigned char event); static void MovingWestState(unsigned char event); /\* Initialize state machine by setting initial state and wheel configuration. \*/ void STATE\_InitStateMachine() { // Make sure the wheels are stopped. // Set initial state. WHEELS\_Stop(); state = WAITING\_FOR\_SWITCH; } /\* Figure out which state we are in, and call the corresponding function to handle the event. \*/ void STATE\_RunStateMachine(unsigned char event) { switch (state) { case WAITING\_FOR\_SWITCH: printf("Waiting \r\n"); WaitingForSwitchState(event); printf("\r\n %d", event);

```
break; 
        case KICKSPIN:
         printf("Kickspin \r\n");
               KickspinState(event); 
               printf("\r\n %d", event); 
               break;
        case SEARCHING_FOR_BEACON:
         printf("Searching for beacon \r\n");
               SearchingForBeaconState(event); 
               printf("\r\n %d", event);
               break; 
        case ORIENT: 
         printf("Orienting \r\n");
               OrientState(event); 
               break;
        case WAITING_TO_MOVE_EAST: 
         printf("Waiting to East \r\n");
               WaitingToMoveEastState(event); 
               break;
        case MOVING_EAST: 
         printf("East \r\n");
               MovingEastState(event); 
               break; 
        case WAITING_TO_MOVE_WEST: 
         printf("Waiting to West \r\n");
               WaitingToMoveWestState(event); 
               break; 
        case MOVING_WEST: 
          printf("West \r\n");
               MovingWestState(event); 
               break;
        default: 
               printf("ERROR: Undefined state\n"); 
               break; 
     }
/* If switch goes on, kickspin wheels and set kickspin timer.*/
static void WaitingForSwitchState(unsigned char event) { 
     switch(event) { 
       case SWITCH_ON: 
               TMRS12_InitTimer(END_TIMER, END_TIME); 
               WHEELS_Kickspin();
               TMRS12_InitTimer(KICKSPIN_TIMER, KICKSPIN_TIME);
               state = KICKSPIN; 
               break; 
        case END_TIMER_EXPIRED:
               WHEELS_Stop();
               state = WAITING_FOR_SWITCH;
               break;
       default: 
               break;
     }
```
}

}

/\* When kickspin timer expires, continue with a normal spin and search for the beacon. \*/

```
static void KickspinState(unsigned char event) { 
     switch(event) { 
       case KICKSPIN_TIMER_EXPIRED:
              WHEELS Spin();
              state = SEARCHING_FOR_BEACON; 
              break;
       case END_TIMER_EXPIRED:
              WHEELS_Stop();
              state = WAITING_FOR_SWITCH;
              break;
       default: 
              break;
    } 
} 
/* When beacon is sensed as on, break our motors and when breaking completes, we move onto 
orienting. */
static void SearchingForBeaconState(unsigned char event) { 
     switch(event) { 
       case BEACON_ON: 
              WHEELS_SpinBreak();
              TMRS12_InitTimer(REVERSE_TIMER, REVERSE_TIME);
              break;
       case REVERSE_TIMER_EXPIRED:
              WHEELS Orient();
              TMRS12_InitTimer(ARM_TIMER, ARM_TIME); 
              state = ORIENT;
              break; 
       case END_TIMER_EXPIRED:
              WHEELS_Stop();
              state = WAITING_FOR_SWITCH;
              break;
       default: 
              break; 
    } 
} 
/* When arm release timer expires, we begin releasing our arms. When the release timer expires, 
 * begin moving the bot east.*/
static void OrientState(unsigned char event) { 
     switch(event) { 
       case ARM_TIMER_EXPIRED:
              RELEASE_ReleaseArms();
              TMRS12_InitTimer(RELEASE_TIMER, RELEASE_TIME); 
              break;
       case RELEASE_TIMER_EXPIRED:
              RELEASE_StopRelease();
              WHEELS_MoveRight();
              state = MOVING_EAST;
              break;
       case END_TIMER_EXPIRED:
              WHEELS_Stop();
              state = WAITING_FOR_SWITCH;
              break;
       default: 
              break;
```

```
} 
}
/* When right arm bumper is hit, switch bot direction to waiting to move west. */
static void MovingEastState(unsigned char event) { 
     switch(event) {
       case RIGHT_ARM_BUMPER_HIT: 
               WHEELS_SlowMoveRight();
               TMRS12_InitTimer(RIGHT_DELAY_TIMER, RIGHT_DELAY_TIME);
               state = WAITING_TO_MOVE_WEST;
               break;
       case END_TIMER_EXPIRED:
               WHEELS_Stop();
               state = WAITING_FOR_SWITCH;
        break; 
       default: 
               break; 
    } 
}
/* When right arm bumper delay timer expires, switch bot direction to moving west. */
static void WaitingToMoveWestState(unsigned char event) { 
     switch(event) {
       case RIGHT_DELAY_TIMER_EXPIRED:
               WHEELS_MoveLeft();
               state = MOVING_WEST;
               break;
       case END_TIMER_EXPIRED:
               WHEELS_Stop();
               state = WAITING_FOR_SWITCH;
               break;
       default: 
               break; 
    } 
}
/* When left arm bumper is hit, switch bot direction to waiting to move east. */
static void MovingWestState(unsigned char event) { 
     switch(event) {
       case LEFT_ARM_BUMPER_HIT: 
               WHEELS_SlowMoveLeft();
               TMRS12_InitTimer(LEFT_DELAY_TIMER, LEFT_DELAY_TIME);
               state = WAITING_TO_MOVE_EAST;
               break;
       case END_TIMER_EXPIRED:
               WHEELS Stop();
               state = WAITING_FOR_SWITCH;
               break;
       default: 
               break; 
    } 
}
/* When left arm bumper delay timer expires, switch bot direction to moving east. */
static void WaitingToMoveEastState(unsigned char event) { 
     switch(event) {
```

```
case LEFT_DELAY_TIMER_EXPIRED: 
             WHEELS_MoveRight();
              state = MOVING_EAST;
              break;
       case END_TIMER_EXPIRED:
              WHEELS_Stop();
              state = WAITING_FOR_SWITCH;
              break;
       default: 
             break; 
    } 
}
```
- /\* \* Team 15: "Do It" \* 2.28.09 \* Switch module \*
- \* Tony Zhang
- \* Agustin Ramirez
- \* Nina Joshi
- \*/

#ifndef \_SWITCH\_H\_ #define \_SWITCH\_H\_

unsigned char SWITCH\_CheckForSwitch(void); void SWITCH\_Debug(void);

```
/* 
 * Team 15: "Do It"
 * 3.2.09
 * Switch module
 *
 * Tony Zhang
 * Agustin Ramirez
 * Nina Joshi
 */
#include <me218_c32.h>
#include <stdio.h>
#include <ADS12.h>
#include "defs.h"
#include "switch.h"
#include "events.h"
// The previous switch event.
static unsigned char lastEvent = NO_EVENT; 
/* Checks for switch event. */
unsigned char SWITCH_CheckForSwitch() {
     unsigned char event = NO_EVENT;
     if ((PTIAD & SWITCH BIT) == 0){
        event = SWITCH_ON;
        return event;
     } 
     // Only return event if it differs from lastEvent.
     if (event != NO_EVENT && event != lastEvent) { 
        lastEvent = event; 
        return event; 
     } 
     return NO_EVENT; 
} 
/* Switch debug. */
void SWITCH_Debug(void) {
     printf("\nDebugging switch...Controls:\r\n");
     printf("q: quit\r\n"); 
     // Break out of loop when user hits 'q'
     for(;,) \{// Prints switch value until user quits.
        unsigned char event = SWITCH_CheckForSwitch();
        if(event == SWITCH_ON) {
                printf("Switch on\r\n"); 
        } else {
                printf("ERROR: unrecognizable switch\r\n");
        }
        // Clears input character and returns from the function. 
        if (getchar() == 'q') {
                lastEvent = NO_EVENT;
                return; 
        }
```
} }

- /\*
- \* Team 15: "Do It"
- \* 3.5.09
- \* Wheel module
- \*
- \* Tony Zhang
- \* Agustin Ramirez
- \* Nina Joshi
- \*/

```
#ifndef _WHEELS_H_ 
#define WHEELS H
```

```
void WHEELS_Init(void); 
void WHEELS Kickspin(void);
void WHEELS_Spin(void);
void WHEELS_SpinBreak(void);
void WHEELS_Orient(void);
void WHEELS_MoveLeft(void);
void WHEELS_MoveRight(void);
void WHEELS MediumMoveLeft(void);
void WHEELS_MediumMoveRight(void);
void WHEELS_SlowMoveLeft(void);
void WHEELS_SlowMoveRight(void);
void WHEELS_Stop(void); 
void WHEELS_Debug(void);
```
/\* \* Team 15: "Do It" \* 3.5.09 \* Wheel module \* \* Tony Zhang \* Agustin Ramirez \* Nina Joshi \*/ #include <me218\_c32.h> #include <stdio.h> #include <ADS12.h> #include <PWMS12.h> #include <timers12.h> #include "defs.h" #include "wheels.h" #define BACKWARD 1 //Bot moving right if both are backward and on south wall<br>#define FORWARD 0 //Bot moving left if both are forward and on south wall //Bot moving left if both are forward and on south wall #define MAX\_SPEED 100 #define FAST 100 #define MEDIUM 70 #define SLOW 60 #define SPIN\_SPEED 58 #define RIGHT\_WHEEL\_BIAS\_LEFT .84 #define RIGHT\_WHEEL\_BIAS\_RIGHT .855 #define LEFT\_WHEEL\_BIAS 1.4 #define Left\_WHEEL\_ORIENT\_BIAS .9 static void SetLeftWheelSpeed(uchar speed); static void SetRightWheelSpeed(uchar speed); static void SetWheelDirections(uchar leftDir, uchar rightDir); /\* Initialize ports and PWM to control wheels. \*/ void WHEELS Init(void) { PWMS12 Init(); //Initialize routine for the PWMS functions ADS12\_Init("OOIIIAAA"); //Initiate A/D library //No need to configure Port T 0 and 1 since PWMS does this. Direction set as an output. DDRT |= LEFT\_WHEEL\_DIRECTION\_BIT; //Motor 1 direction set as output DDRT |= RIGHT\_WHEEL\_DIRECTION\_BIT; //Motor 2 direction set as output PWMS12\_SetDuty(0, LEFT\_WHEEL\_CHANNEL\_BIT); //Motor 1 off PWMS12\_SetDuty(0, RIGHT\_WHEEL\_CHANNEL\_BIT); //Motor 2 off PTT |= LEFT\_WHEEL\_DIRECTION\_BIT; //Motor 1 direction set PTT |= RIGHT\_WHEEL\_DIRECTION\_BIT; //Motor 2 direction set } /\* Set wheels to max speed during a spin and spin directions to overcome friction. \*/ void WHEELS Kickspin(void) { SetWheelDirections(FORWARD, BACKWARD); //CCW SetLeftWheelSpeed(MAX\_SPEED); SetRightWheelSpeed(MAX\_SPEED);

```
}
```

```
/* Set the wheels to normal spin speed. Assumes directions already set by WHEELS_Kickspin. */
void WHEELS Spin(void) {
    SetLeftWheelSpeed(SPIN_SPEED*LEFT_WHEEL_BIAS); //CCW
    SetRightWheelSpeed(SPIN_SPEED);
}
/* Reverse wheels from spinning to quickly break spin. */
void WHEELS SpinBreak(void) {
    SetWheelDirections(BACKWARD, FORWARD);
    SetLeftWheelSpeed(MAX_SPEED); //CW
    SetRightWheelSpeed(MAX_SPEED);
}
/* Sets wheels to perform a gentle turn to orient itself with its back against the south wall. */
void WHEELS Orient(void) {
    SetWheelDirections(BACKWARD, BACKWARD); 
    SetLeftWheelSpeed(MAX_SPEED*Left_WHEEL_ORIENT_BIAS);
    SetRightWheelSpeed(MAX_SPEED);
} 
/* Moves right at maximum speed. */
void WHEELS_MoveRight(void) { 
    SetWheelDirections(BACKWARD, BACKWARD); 
    SetLeftWheelSpeed(MAX_SPEED);
    SetRightWheelSpeed(MAX_SPEED*RIGHT_WHEEL_BIAS_RIGHT);
} 
/* Moves left at maximum speed. */
void WHEELS_MoveLeft(void) {
    SetWheelDirections(FORWARD, FORWARD); 
    SetLeftWheelSpeed(MAX_SPEED);
    SetRightWheelSpeed(MAX_SPEED*RIGHT_WHEEL_BIAS_LEFT);
} 
/* Moves right at medium speed. */
void WHEELS_MediumMoveRight(void) { 
    SetWheelDirections(BACKWARD, BACKWARD); 
    SetLeftWheelSpeed(MEDIUM);
    SetRightWheelSpeed(MEDIUM*RIGHT_WHEEL_BIAS_RIGHT);
} 
/* Moves left at medium speed. */
void WHEELS_MediumMoveLeft(void) {
    SetWheelDirections(FORWARD, FORWARD); 
    SetLeftWheelSpeed(MEDIUM); 
    SetRightWheelSpeed(MEDIUM*RIGHT_WHEEL_BIAS_LEFT);
}
/* Moves right at slow speed. */
void WHEELS_SlowMoveRight(void) {
    SetWheelDirections(BACKWARD, BACKWARD); 
    SetLeftWheelSpeed(SLOW);
    SetRightWheelSpeed(SLOW*RIGHT_WHEEL_BIAS_RIGHT);
}
```

```
/* Moves left at slow speed. */
void WHEELS_SlowMoveLeft(void) {
     SetWheelDirections(FORWARD, FORWARD); 
     SetLeftWheelSpeed(SLOW); 
     SetRightWheelSpeed(SLOW*RIGHT_WHEEL_BIAS_LEFT); 
} 
/* Stops wheel movement. */
void WHEELS Stop(void) {
     SetLeftWheelSpeed (0); 
     SetRightWheelSpeed (0);
}
/* Sets left wheel speed to a specified value. */
static void SetLeftWheelSpeed(uchar speed) { 
     PWMS12_SetDuty(speed, LEFT_WHEEL_CHANNEL_BIT); //Motor 1
}
/* Sets right wheel speed to a specified value. */
static void SetRightWheelSpeed(uchar speed) { 
     PWMS12_SetDuty(speed, RIGHT_WHEEL_CHANNEL_BIT); //Motor 2
}
/* Sets wheel directions to either forward or backward as specified. */
static void SetWheelDirections (uchar leftDir, uchar rightDir) {
     if (leftDir == FORWARD) {
       PTT |= LEFT_WHEEL_DIRECTION_BIT; //Set left wheel bit if moving forward
     } 
     else { 
       PTT &= ~LEFT_WHEEL_DIRECTION_BIT; //Clear left wheel bit if moving backward
     } 
     if (rightDir == FORMARD) {
       PTT |= RIGHT_WHEEL_DIRECTION_BIT; //Set right wheel bit if moving forward
     } 
     else { 
       PTT &= ~RIGHT_WHEEL_DIRECTION_BIT; //Clear right wheel bit if moving backward
     } 
} 
/* To debug, hit 'r' to move right, 'l' to move left, 's' to spin, or 'q' to quit. */
void WHEELS_Debug(void) { 
     printf("\nDebugging wheels... Controls:\r\n");
     printf("r: move right, l: move left, s: spin, q: quit\r\n");
     // Break out of loop when user hits 'q'
     for(;;) \{// User selects options
       char ch = getchar();
       switch(ch) { 
               case 'l': 
                        printf("Move left...\r\n"); 
                        WHEELS MoveLeft();
                       break;
               case 'r': 
                        printf("Move right...\r\n"); 
                        WHEELS MoveRight();
```

```
break;
                case 's':
                        printf("Spinning...\r\n"); 
                        //Kickspin motors, start kickspin timer, and wait until it expires to continue 
with normal wheel spinning.
                        WHEELS_Kickspin(); 
                        TMRS12_InitTimer(KICKSPIN_TIMER, KICKSPIN_TIME); 
                        while(!TMRS12_IsTimerExpired(KICKSPIN_TIMER)); 
                        WHEELS_Spin();
                        break;
                case 'q': 
                        // Stops the wheels and returns from the function.
                        WHEELS Stop();
                        return; 
        } 
     } 
}
```